# **COORDINACIÓN DE INFORMÁTICA**

Informe de actividades correspondiente al mes de julio de 2021.

Durante el periodo que se informa, esta Coordinación, realizo actividades de apoyo en la resolución de problemas, asesoramiento y atención de solicitudes en materia de Tecnologías de la Información (TIC), a las áreas que conforma al Instituto Estatal Electoral de Baja California, a través de las Oficinas de Sistemas y soporte Técnico, a continuación, se da cuenta de las mismas.

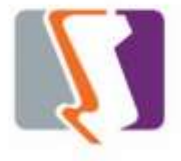

El personal adscrito a la Oficina de Sistemas atendió los requerimientos de apoyo y asesorías solicitadas por el personal de las diferentes áreas del instituto, con respecto a las necesidades de mantenimiento, actualización, diseño y desarrollo de sistemas institucionales y electorales, impresiones, actualización del portal institucional, así como la realización de las diversas actividades programadas para este periodo.

#### **Diversas solicitudes.**

Impresiones de portadas de la Coordinación Jurídica

### **DESCRIPCIÓN DE LAS SOLICITUDES DE LAS DIFERENTES ÁREAS REFERENTES A LA PUBLICACIÓN EN EL PORTAL INSTITUCIONAL**

#### **Portal Institucional**

Se atendieron las siguientes solicitudes de publicación realizadas por los órganos responsables del Instituto de acuerdo a los Lineamientos de Publicación en el Portal Institucional.

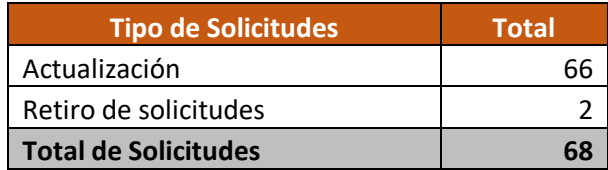

#### **Desglose de solicitudes de actualización por órgano responsable.**

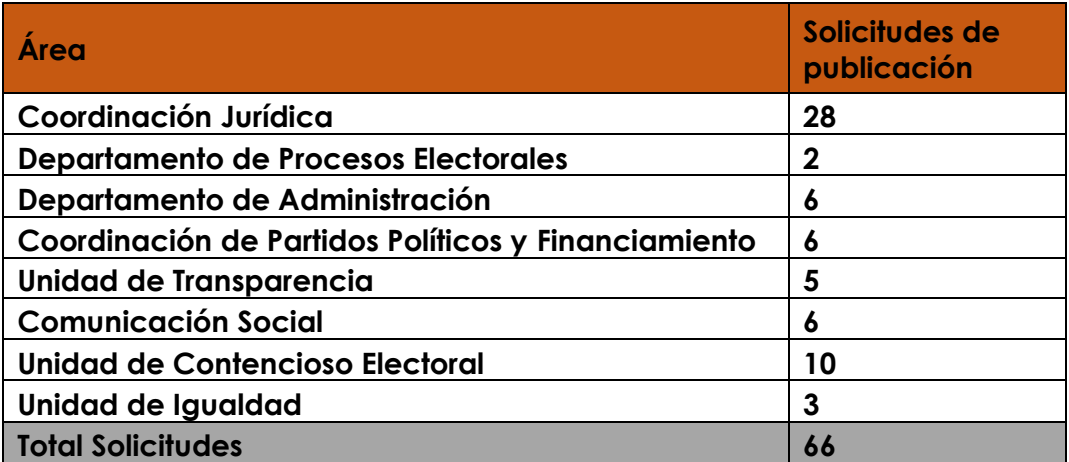

# **DESCRIPCIÓN DE LAS SOLICITUDES DE LAS DIFERENTES ÁREAS REFERENTES A SISTEMAS DE INFORMACIÓN**

#### **SISTEMA DE INVENTARIOS**

Se desarrolló el módulo para dispositivos móviles, recepción de bienes.

Se diseñó la pantalla de captura de recepción de bienes, los servicios necesarios para la grabación de los mismo en la base de dato, así mismo se avanzó en el desarrollo de la lista de tránsito creándose una pantalla de monitoreo, con la funcionalidad de revisar los bienes en tránsito de un edificio a otro, a su vez se creó una pantalla para poder ver los resguardos de un empleado con el ingreso de su número de empleado. También se Añadieron 2 nuevas secciones al menú principal siendo estas monitoreo de tránsito y añadir resguardo generándose un servicio web para obtener la lista de bienes escaneados por el usuario.

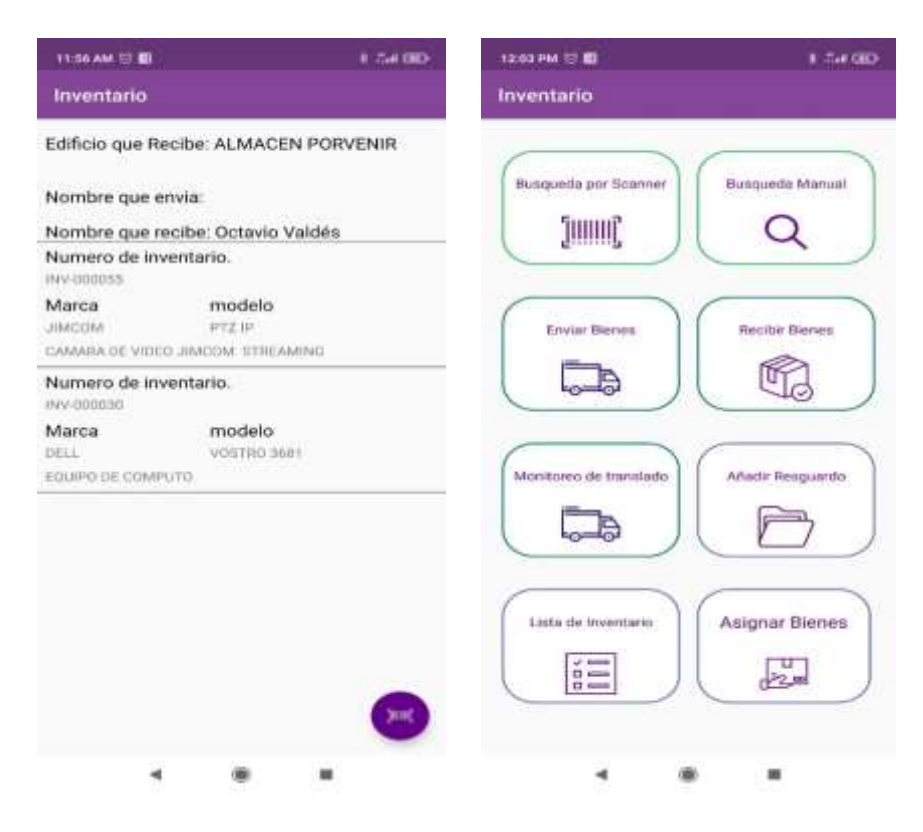

#### **Juego en Android para dispositivos móviles Kratos.**

Se Rediseño totalmente la parte grafica de la ruleta del juego, anteriormente se estaba utilizando un componente de uso libre, Pero debido a las nuevas necesidades del área, se tomó la decisión de realizar de cero el módulo de la ruleta, se mejoró el módulo de preguntas y respuestas, para que este fuera más intuitivo con el usuario; en lo referente al aviso de si la respuesta fue correcta o incorrecta también se agregaron ventanas de mensaje en las pantallas de la ruleta y de la pregunta, se agrego la función que si alguien entra a una pregunta y se sale de la pantalla sin ser respondida la aplicación le preguntara con un mensaje si realmente desea salir porque en su caso sería penalizado con una vida menos, así mismo se agregó la funcionalidad de mostrar clasificación la cual consiste que si un jugador alcanzo la primera posición esta se mostrara una animación y un mensaje felicitando al jugador por haberlo logrado.

Al momento en espera de comentarios o sugerencias por parte de la Coordinación de Participación Ciudadana derivado de la revisión.

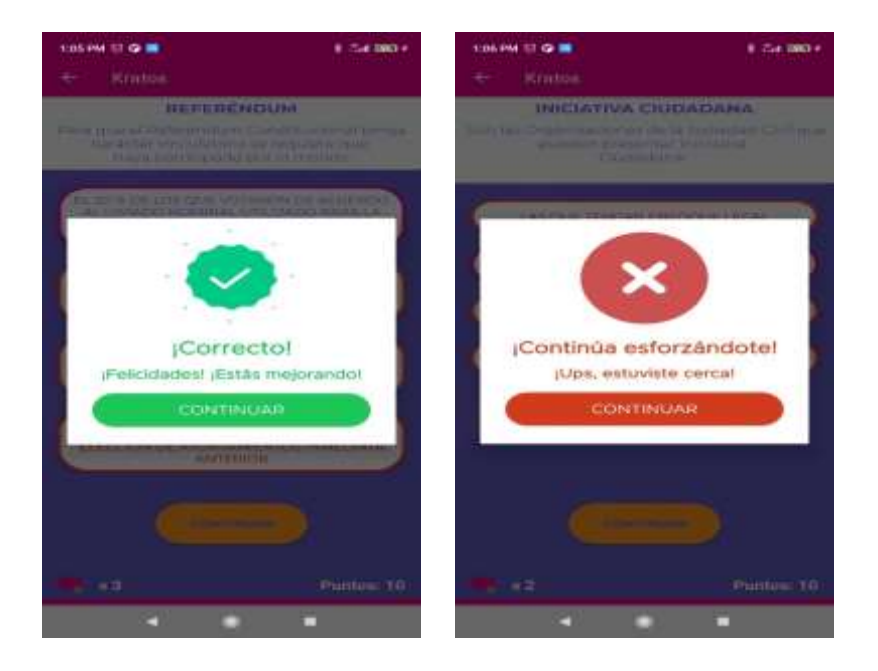

# **Sistema de registro estatal de personas sancionadas en materia de violencia política contra las mujeres en razón de género (SIREPS).**

Desarrollo del sistema SIREPS para llevar el registro de personas sancionadas el sistema está diseñado para dar de alta, modificar y eliminar estos registros teniendo un usuario valido, adicionalmente, se creó un apartado público en donde se muestra la información mínima de los registros y la posibilidad de exportar dicha información en un archivo de formato Excel.

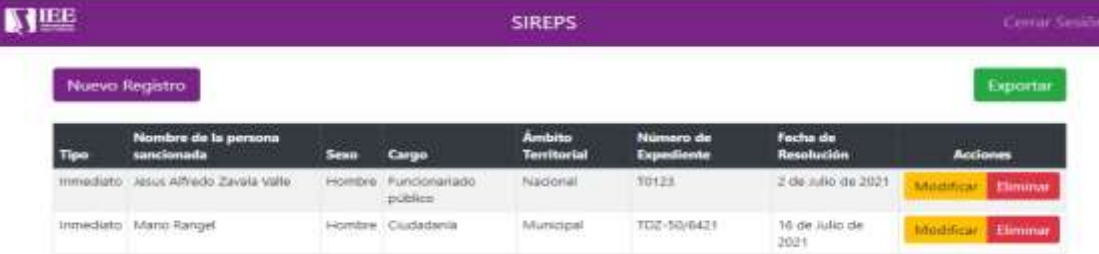

# **OFICINA DE SOPORTE TÉCNICO:**

El personal adscrito a la Oficina de Soporte Técnico tanto en las oficinas centrales como en los Consejos Distritales, atendió los requerimientos de apoyo y asesorías solicitadas por el personal que conforman las áreas del instituto, con respecto a las necesidades de mantenimiento, soporte, manejo y asesoramiento en Tecnologías de la Información y Comunicación, así como a la realización de las diversas actividades programadas para este periodo.

# **Total de solicitudes atendidas:**

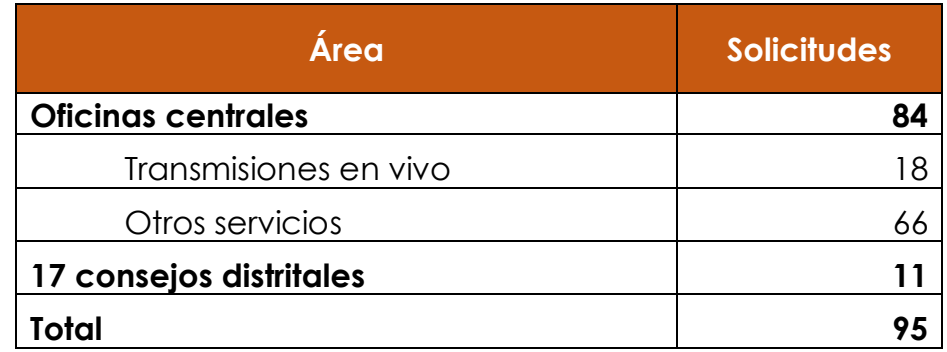

- Apoyo para transmisión de la Séptima Sesión Ordinaria de la Junta General **Ejecutiva**
- Apoyo para transmisión de la Quincuagésima Cuarta Sesión Extraordinaria del Consejo General Electoral
- Apoyo para transmisión de la Sesión Ordinaria de la Comisión de Administración, Arrendamientos y Servicios
- Grabación de la Sesión de Dictaminación de la Comisión de Quejas y **Denuncias**
- Apoyo para transmisión de la Décima Sesión Extraordinaria del Comité de **Transparencia**
- Supervisión de los trabajos de cableado de red de voz y datos de las nuevas oficinas del Instituto en Av. Cuauhtémoc
- Apoyo para la transmisión de la Octava Sesión Ordinaria del Consejo General **Electoral**
- Apoyo para la transmisión de la Sesión de Dictaminación de la Comisión del Régimen de Partidos Políticos y Financiamiento
- Iniciamos reubicación de equipos de cómputo del área de soporte a las nuevas oficinas del instituto
- Apoyo para transmisión de la Quincuagésima Quinta Sesión Extraordinaria del Consejo General Electoral
- Activación de carpetas compartidas a Recursos Materiales
- Apoyo para la transmisión de la Sesión de Dictaminación del Comité de Adquisiciones, Arrendamientos y Servicios
- Apoyo para la transmisión de la Décima Primera Sesión Extraordinaria del Comité de Transparencia y Acceso a la Información
- Apoyo para encendido de 4 equipos de cómputo del área de contencioso que se quedaron bloqueadas
- Apoyo para la activación de nueva impresora Konica en área de Jurídico
- Apoyo para la transmisión de la Sesión de Dictaminación del Comité de Adquisiciones, Arrendamientos y Servicios
- Se acudió a oficialía a revisión de scanner
- Se preparó laptop para administración para curso de sistema saag
- Se acudió a sala de consejeros a instalar laptop para curso de administración
- Se acudió a curso de saag para instalación de sistema
- Se acudió a utce a revisión de mail del departamento
- Se acudió a recursos humanos revisión de impresora zebra
- Se acudió a oficina de consejero Daniel Garcia con Lic. Clemente equipo está fallando
- Se acudió a RH a revisión de Excel con usuario Luz.
- Se acudió a departamento de consejero Daniel García con Lic. Clemente revisión de pc se congelo pantalla.
- Se instaló paquetería de office en laptop de titular de administración
- Se acudió a almacén a recoger 2 CPU Lenovo 3000 series para realizar cambio de fuente de poder al equipo de Clemente Gonzàlez de oficina de Daniel García
- Se realizó el cambio de fuente y de memoria RAM de equipo de Clemente Gonzàlez y realizo el armado del CPU
- Se empezó a desalojar el site del 2 piso y se bajaron las cosas de ahí
- Se revisó el site de 1 piso y se empezó a acomodar cosas en cajas para llevarlas a prepa siglo xxi
- Se sacó equipo de audio para conferencia de diputada en explanada del instituto.
- Se cargaron cajas de accesorios y equipo a pickup para traslado de prepa siglo XXI
- Se descargaron cajas y equipos en prepa siglo xxi y se pusieron en área de soporte
- Se bajaron estantes de accesorios de segundo piso para cargarlo a pickup para traslado a prepa siglo XXI
- Se llevó parte del site a prepa siglo XXI
- Se acudió con consejeros Daniel Garcia y Viridiana a reconectar equipos de cómputo en mesas provisionales.
- Se acudió a área de consejero Abel a conectar equipo de cómputo en mesa provisional.
- Se audio a secretaria ejecutiva a revisión de impresora.
- Se acudió al departamento de igualdad problema con office esta desactivado
- Se apoyó a Sonia en configuración de equipo móvil iPhone
- Se cargó pickup con estantes y cajas de archivo para llevarlos a prepa siglo XXI
- Se descargaron estantes y cajas de archivo y se llevaron a oficina de informática
- Se realizó un segundo viaje para llevar archiveros a prepa siglo XXI
- Se subieron archiveros a oficina de informática
- Se proporcionó contraseña de correo a usuario asignado a prepa siglo XXI distrito 3
- Se desmonto pantalla eléctrica de sala de consejeros.
- Se acudió al área del consejero Abel para reinstalar equipos de cómputo de asistentes.
- Se acudió al área del consejero Daniel y Viridiana a reinstalar equipos de cómputo.
- Se acudió al área de partidos políticos a desmontar equipos de cómputo.
- Se acudió a recursos materiales a poner cámaras en tv.
- Se acudió al área de transparencia a reconectar equipo de cómputo.
- Se reinstalo los equipos del departamento de partidos políticos
- Se clono HDD a SSD equipo de informática
- Se acudió a partidos políticos a instalar equipo de cómputo de titular de área
- Se recopilo reporte de asimilables de los soportes de los 17 distritos
- Se acudió a traila para desmontar equipos de cómputo e impresoras
- Se quitó cámara que estaba puesta afuera de recursos materiales cerca de traila.
- Se acudió a recursos humanos Nancy impresora no manda escaneos a pc
- Se atendió a auxiliar de RH Outlook no manda imprimir marca error
- Se acudió a recursos humanos a revisar usuario para acceso a carpeta de red del departamento
- Se acudió a departamento de igualdad a reconectar equipos de cómputo.
- Se acudió a secretaria ejecutiva a revisión de equipo de cómputo marca error.
- Se puso en cajas lo que hay en archiveros para envió a nuevas instalaciones.
- Se acudió a depto. de igualdad a revisión de Word.
- Se acudió al departamento de secretaria ejecutiva a instalar equipos de cómputo.
- Se acudió a depto. Secretaria ejecutiva a reinstalar equipo de cómputo.
- Se acudió a recepción a revisión de red WiFi usuario.
- Se acudió a presidencia con asistente de presidencia revisión para respaldo de equipo.
- Se acudió a utce a revisión de línea telefónica de titular
- Se acudió a presidencia a retira equipo de cómputo para cambio de mueble y reinstalación de equipo de computo
- Se retiró equipo de secretaria de presidencia para cambiar mueble y se reinstalo equipo de cómputo.
- Se cargó pickup con equipos para llevarlos a prepa siglo XXI
- Se descargó equipos en prepa siglo XXI y se pusieron en el área de soporte
- Se acomodaron equipos y cajas en el departamento de soporte.
- Se acudió a reconectar equipo de computo a asesor de presidencia.
- Se atendió de forma remota al consejero Abel. Office desactivado
- Se desalojó el departamento de soporte por mudanza
- Se reinstalo equipo en departamento de soporte
- Se dio soporte a distrito XII no miraba la PTZ
- Se acudió a sala de pleno a desinstalar televisores y cableado
- Se acudió con asesor de presidencia a respaldar información de equipo
- Se acudió a presidencia a revisión de tv porque no da señal de pc
- Se realizó el cambio de tv de presidencia por la tv de sala de consejeros
- Se cambió cable de red de equipo de presidencia presenta fallas.
- Se desinstalaron cámaras de vigilancia de las oficinas del Instituto
- Se acudió a recurso materiales a revisión de equipo de cómputo de Jesús Carlos

# **Resumen de actividades de los soportes técnicos asignados en los distritos:**

- Se generaron los enlaces para la grabación de bodega.
- Se generaron enlaces para las sesiones ordinarias
- Se realizaron los cambios de liga de los eventos de la grabación
- Se generaron enlaces para reunión de retroalimentación de los distritos
- Se atendieron a los usuarios de los distritos en asuntos de ofimática
- Se realizaron respaldos de los videos de grabación
- Se apoyó a fedataria en la búsqueda de documentos
- Se apoyó en la realización de tablas de Excel
- Se realizó inventario de ups para envió a oficinas centrales
- Se apoyó a usuario del distrito a revisión de archivos de pc
- Se atendió a usuarios en impresión de archivos

# **LA COORDINACIÓN REALIZO LAS SIGUIENTES ACTIVIDADES:**

- Supervisión de los trabajos de cableado de voz y datos en la nueva sede del IEEBC.
- Creación de 18 ligas para reuniones virtuales del consejo general, comisiones y comités, a través de la plataforma Videoconferencia Telmex.